# Veteran Car Club of WA (Inc) Club Website Members Area How to Update Your Membership or Vehicle Details

#### Go to the Clubs Website and Log in as shown below

https://veterancarclubofwesternaustralia.wildapricot.org/

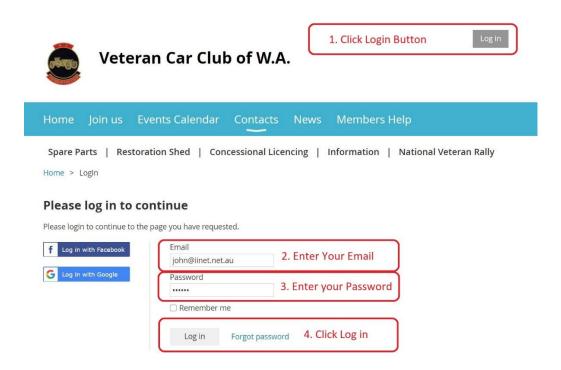

If you have forgotten your password or are having trouble logging in use the Members Help link

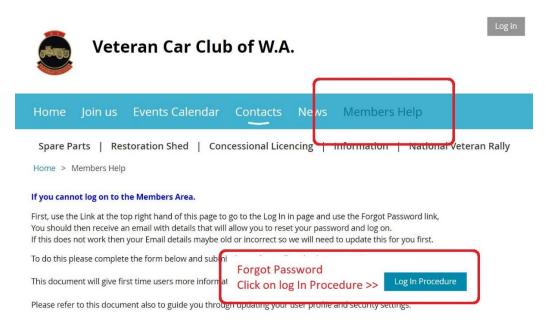

## Once you have logged in You can now Edit Your Profile as Below

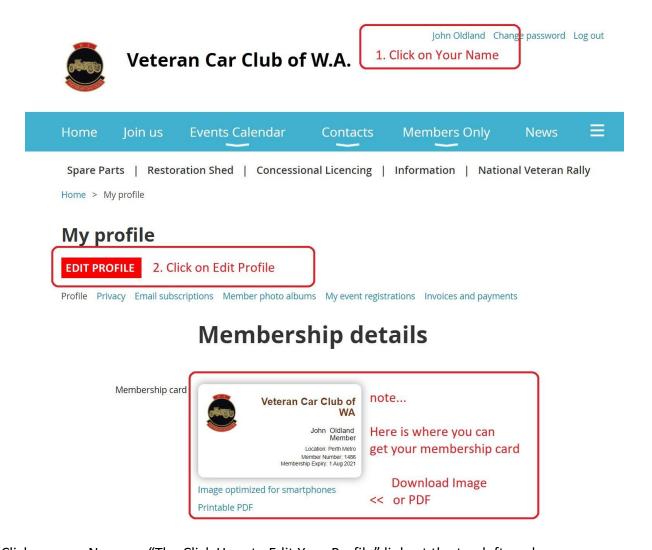

- 1. Click on your Name or "The Click Here to Edit Your Profile" link, at the top left as shown
- 2. If you want you can now Click on the Edit Profile button to change your details
- 3. Or you can just click on the links below your Membership Card to download & save your card, either as an Image or PDF file, you can then store it in your phone or print it off. (note: it is your responsibility to print off your own Membership Card if you want one)
- 4. If you do change your profile details don't forget to scroll back to the top and click the **SAVE** button

## Now you can start Editing your Details, Name address, Vehicle Etc.

John Oldland Change password Log out

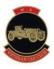

## Veteran Car Club of W.A.

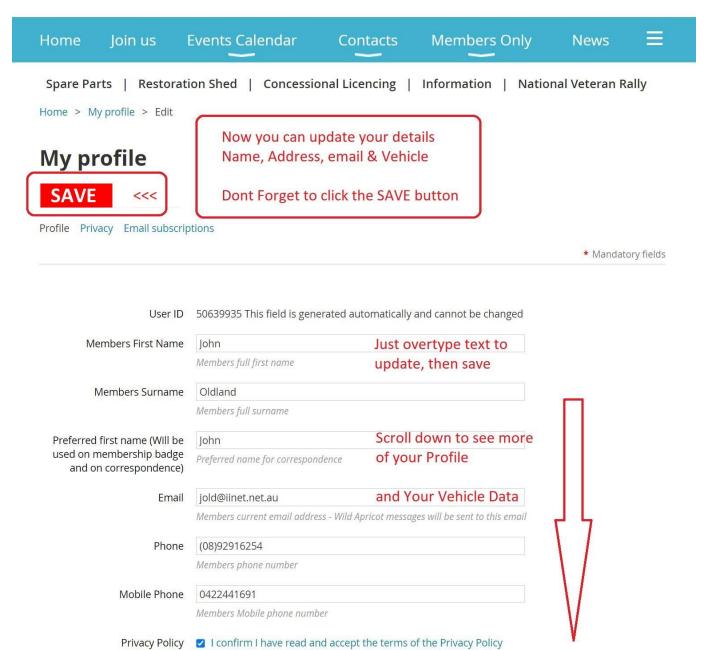

Scroll down for More Profile details that you can update

# **Group Affiliations**

Requested Membership Area

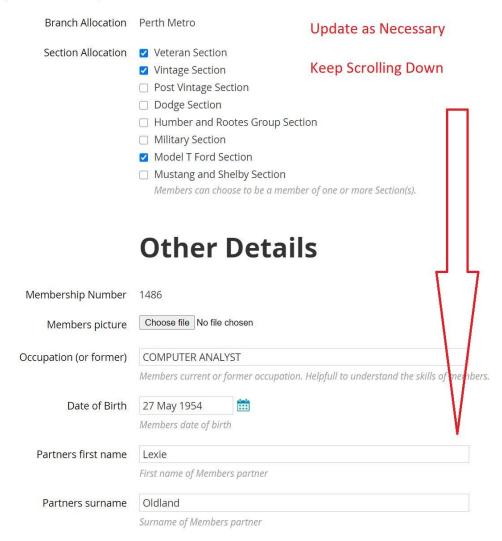

## **Publication Subscription**

click / tick here if you only want the Early Auto delivered electronically ( leave unticked if you want to recieve a hard copy in the post)

Early Auto Magazine Delivery 🛛 You have elected to receive your club magazine electronically.

If you TICK this field, you will receive your EA in Electronic form ONLY. If you leave it empty it will show up as a RED CROSS in your profile and you will receive a mailed hard copy also.

tick any of these boxes

if you want to recieve

these magazines from

other clubs, they will be

delivered electronically

via email.

External Publications

- Chevroletter Chevrolet Club of WA
- Country Motor Australia David Vaughan
- ☑ Hillman News Hillman Car Club of South Aust.
- ✓ Hillman Owners Club of Aust.
- Hudson AMC Car Club of Aust.
- Model T Ford Club of Aust.
- London & Derby Rolls Royce Owners Club of NSW
- Rootes Group Car Club Qld
- Singer Car Club
- Singergram Singer Car Club of South Aust.
- ☑ The Vintage Driver Vintage Drivers Club Victoria
- Veteran Car Club of Aust. (Tasmania)
- The Edwardian Veteran and Vintage Car Club of Aust (ACT)
- Veteran Car Club of Aust.(Victoria)
- Veteran Torque - Veteran Car Club of Aust (Qld)
- Austin Times Vintage Austin Register Aust.
- Vintage Car Club of Queensland
- Bulletin Vintage Motor Club NSW
- ✓ Vintage Motor Cycle Club WA
- In Vogue Humber Club of SA
- Museum Musings Motor Museum of WA
- ✓ Retroautos 1954-56 Cadillac Eldorado
- Steering Column Newsletter Hist. Motor Vehicles Club SA

Select all external publications you wish to receive. A link to the publication will be sent to you as they b

available.

# **Vehicles**

|                     |                                                                                            | Your vehicles are listed last         |
|---------------------|--------------------------------------------------------------------------------------------|---------------------------------------|
| Vehicle #1 Make     | MAXWELL                                                                                    |                                       |
|                     | Make of 1st Vehicle                                                                        | Just overtype to update or delete     |
| Vehicle #1 Model    | A                                                                                          | Dont forget to scroll back to the top |
|                     | Model of 1st vehicle                                                                       | and SAVE your changes                 |
| Vehicle #1 Year     | 1909                                                                                       |                                       |
|                     | Year of manufacture of 1st                                                                 | vehicle                               |
| Vehicle #1 Reg      | UIX009                                                                                     |                                       |
|                     | Registration Number of 1st Vehicle                                                         |                                       |
| Vehicle #1 VIN      | A3791                                                                                      |                                       |
|                     | Vehicle identification number of 1st vehicle. Use Chassis number if not available.         |                                       |
| Vehicle #1 Conc Reg | Yes                                                                                        | V                                     |
|                     | To be checked if vehicle is on concessional registration (Code 404) through the VCC of WA. |                                       |
| Vehicle #2 Make     | FORD                                                                                       |                                       |
|                     | Make of 2nd Vehicle                                                                        |                                       |
| Vehicle #2 Model    | MODELT                                                                                     |                                       |
|                     | Model of 2nd vehicle                                                                       |                                       |
| Vehicle #2 Year     | 1915                                                                                       |                                       |
|                     | Year of manufacture of 2nd vehicle                                                         |                                       |
| Vehicle #2 Reg      | UXV015                                                                                     |                                       |

don't forget to Scroll back to the top and SAVE your details ©